## **УТВЕРЖДАЮ**

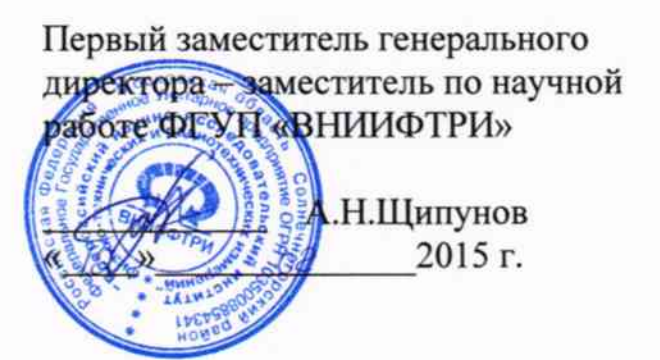

# УСТАНОВКИ СПЕКТРОМЕТРИЧЕСКИЕ ДЛЯ ИЗМЕРЕНИЙ ОБЪЕМНОЙ АКТИВНОСТИ ГАММА-ИЗЛУЧАЮЩИХ РАДИОНУКЛИДОВ В ЖИДКОСТИ СГЖ-101

МЕТОДИКА ПОВЕРКИ ВШКФ.414743.003 МП  $4.5.60298 - 15$ 

Обнинск, 2015

#### $\blacksquare$ Общие положения

Поверку установок спектрометрических для измерения объемной активности гаммаизлучающих нуклидов в жидкости СГЖ-101 (далее по тексту - СГЖ) проводят юридические лица или индивидуальные предприниматели, аккредитованные в установленном порядке в области обеспечения единства измерений. Требования к организации, порядку проведения поверки и форма представления результатов поверки определяются ПР 50.2.006-94.

Первичная поверка производится при выпуске вновь произведенных СГЖ и после их ремонта.

Периодическая поверка производится при эксплуатации СГЖ.

Интервал между поверками составляет один год.

### 2. Операции поверки

2.1 При поведении поверки должны быть выполнены операции, указанные в таблице 1.

Операции, выполняемые при поверке: Номер  $N<sub>0</sub>$ Наименование операций пункта  $\Pi/\Pi$ метолики периодическ первичной ой 1. Внешний осмотр  $\pi$ . 7.1  $+$  $+$  $\ddot{+}$  $2.$ Опробование  $\pi$ .7.2  $+$  $\Pi. 7.3$  $+$  $+$  $3<sub>1</sub>$ Проверка энергетического разрешения п. 7.4  $+$  $\ddot{+}$  $4.$ Проверка интегральной нелинейности Определение относительной погрешности отношения чувствительности регистрации источников геометрии измерительной камеры к чувствительности  $\pi$ . 7.6  $5<sub>1</sub>$ регистрации в пике полного  $\ddot{}$  $\overline{+}$ поглощения для точечных источников нуклидов,  $^{133}$ Ва,  $^{137}$ Сs,  $^{60}$ Со по линиям с энергиями 356, 662, 1173 кэВ в фиксированной геометрии штатного держателя Подтверждение соответствия  $+$  $+$ 6 п. 8 программного обеспечения

Таблица 1 - Операции поверок

### 3 Средства поверки

3.1 Средства поверки

3.1.1 При проведении поверки применяются основные и вспомогательные средства поверки, приведенные в таблице 2.

Таблица 2 - Перечень основных и вспомогательных средств поверки

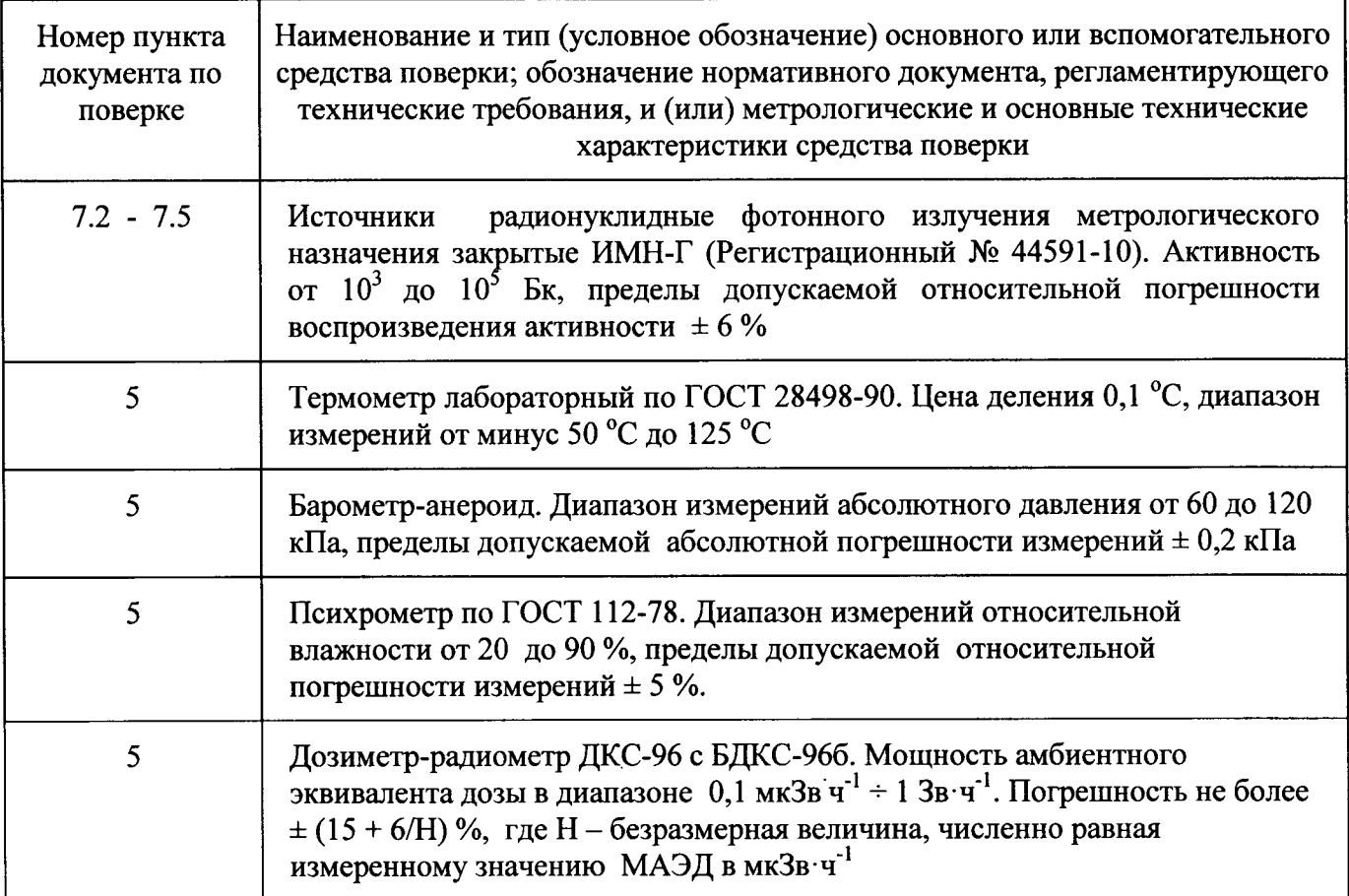

### Примечания:

1) Допускается применение других средств поверки, не приведенных в перечне, но обеспечивающих определение метрологических характеристик с требуемой точностью.

Используемые эталонные средства измерений должны иметь действующие  $(2)$ поверительные клейма или свидетельства о поверке.

3.2 Для размещения источников используется штатный держатель (рисунок 2), который является конструктивной частью защитной камеры (рисунок 1). Источник с конструкцией типа ОСГИ-3 помещается в «кармашек» штатного держателя (рисунок 3). Далее штатный держатель с источником размещается обратно в защите, при этом сам источник оказывается сбоку от измерительной камеры, равноудаленным от обоих детекторов, как показано в разрезе на рисунке 4.

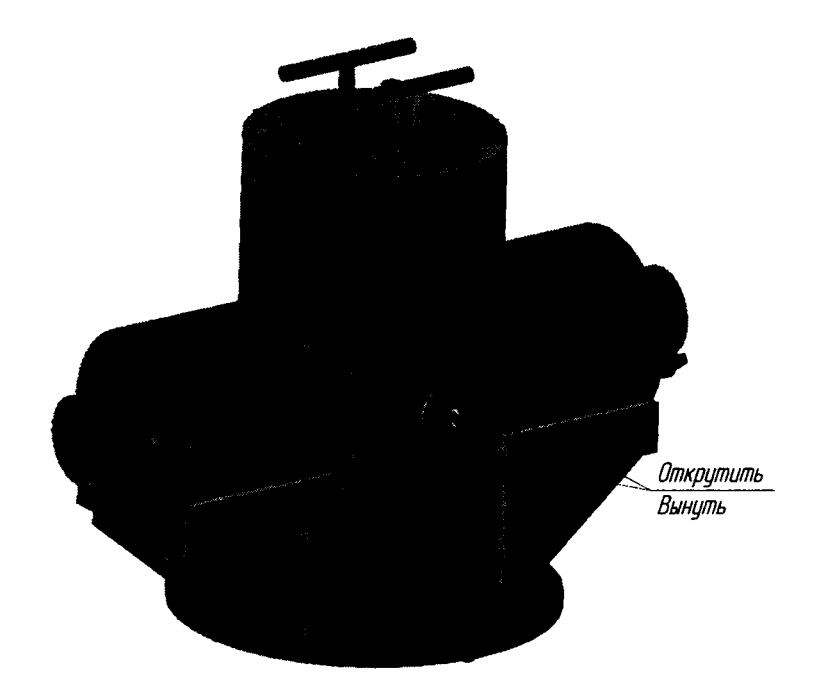

 $\chi^{\mu\nu}$ 

 $\bar{\star}$ 

Рисунок 1 - Общий вид защиты (трехмерная модель, вид спереди), стрелками показаны элементы крепления штатного держателя

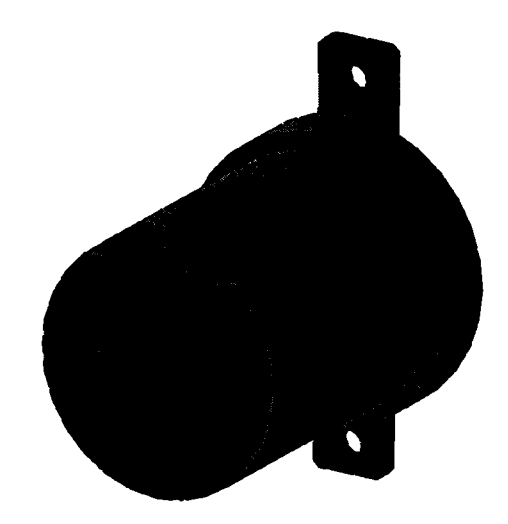

Рисунок 2 - Общий вид штатного держателя (трехмерная модель, вид с обратной стороны - «изнутри»)

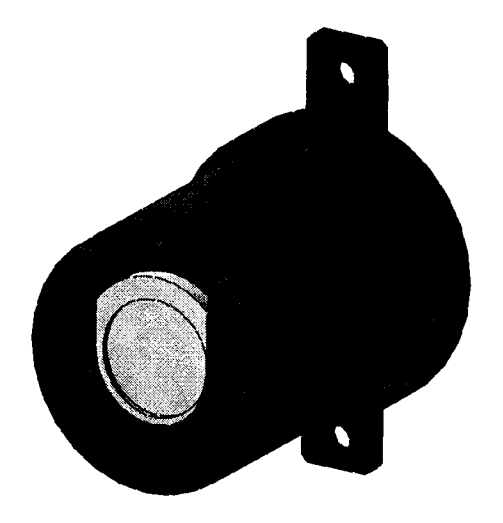

Рисунок 3 - Общий вид штатного держателя с размещенным источником в «кармашке» (трехмерная модель, вид с обратной стороны - «изнутри»)

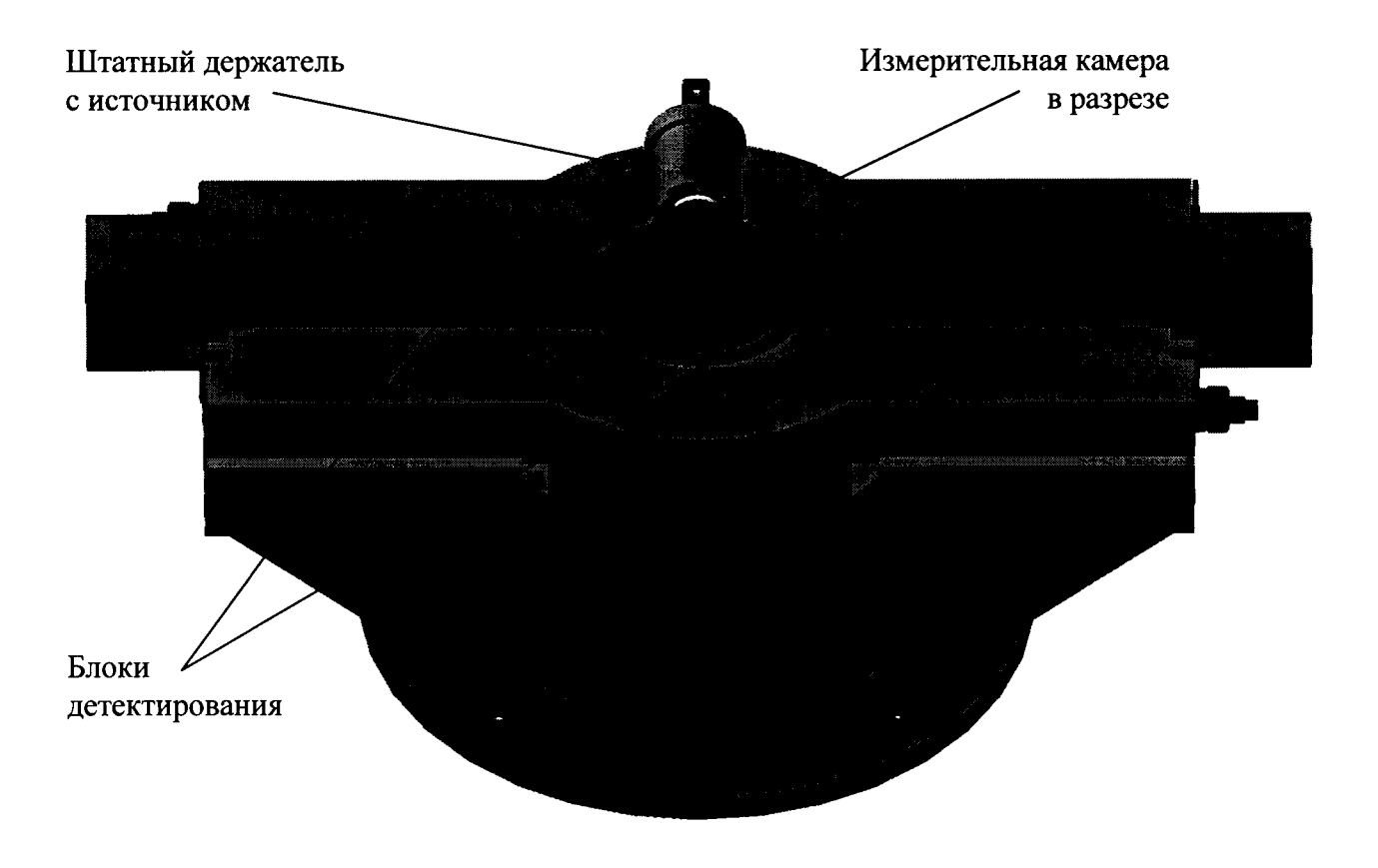

Рисунок 4 - Разрез защиты с измерительной камерой, с размещением штатного держателя с источником в «кармашке» (трехмерная модель, вид с обратной стороны -«изнутри пробоотборной стойки»)

## 4 Требования по безопасности и квалификации поверителей

4.1 При проведении поверки должны выполняться требования:

- «Норм радиационной безопасности (НРБ-99/2009)»;

- «Основных санитарных правил обеспечения радиационной безопасности (ОСПОРБ-99/2010)»;

«Правил технической эксплуатации электроустановок потребителей и правил техники безопасности при эксплуатации электроустановок потребителей (ПТЭ и ПТБ-84)»;

Действующих на предприятии инструкций по радиационной безопасности.

4.2 Поверку могут проводить лица, имеющие квалификацию поверителя, ознакомленные с руководством по эксплуатации СГЖ и допущенные к работам с источниками ионизирующих излучений.

### 5 Условия поверки

5.1 Поверка СГЖ проводится в рабочих условиях эксплуатации без демонтажа.

При проведении поверки должны выполняться следующие условия:

#### 6 Подготовка к поверке

6.1 Перед проведением поверки СГЖ подготавливить к работе в соответствии с требованиями руководства по эксплуатации.

6.2 Провести измерения температуры, относительной влажности, давления воздуха и уровня внешнего гамма-фона в месте расположения СГЖ. Результаты измерений занести в рабочий журнал.

#### 7 Проведение поверки

#### 7.1 Внешний осмотр

При проведении внешнего осмотра устанавливают:

отсутствие механических повреждений и других видимых дефектов устройств и кабельных линий связи, входящих в состав СГЖ, которые могут повлиять на ее работоспособность;

- наличие маркировки и пломб на устройствах, входящих в состав СГЖ;

- наличие руководства по эксплуатации СГЖ;
- наличие свидетельства о предыдущей поверке СГЖ (при периодической поверке).

#### 7.2 Опробование

При опробовании проводится проверка работоспособности СГЖ в соответствии с руководством по эксплуатации. Включить СГЖ, ожидают полной готовности установки, при этом убедиться, что между шкафом управления и стойкой пробоотборной СГЖ (с детекторами) есть связь, а в перечне событий нет информации о неисправности. Далее встроенное программное обеспечение (далее - ПО) СГЖ с помощью консольного управления через сенсорный монитор на дверце шкафа управления переводится в «ручной режим». При ручном управлении клапанами производится отключение подачи среды, промывка по необходимости измерительной камеры и её наполнение химически обессоленной водой (при всех операциях поверки камера остается заполненной чистой водой). Затем запускается процесс измерения на несколько минут, при этом на экране ежесекундно отображается уровень загрузки детектора. С помощью любого точечного источника, помещая его на штатном держателе внутрь свинцовой защиты (сбоку от измерительной камеры) - убеждаются, что происходит возрастание загрузки детекторов.

#### 7.3 Проверка энергетического разрешения СГЖ

Проверка энергетического разрешения СГЖ проводится следующим образом:

- ПО переводится в режим «поверка»;
- Выбирается на мониторе «Вид поверки» (первичная или периодическая) и запускается процесс;
- (источников ОСГИ), выбирается перечень используемых радионуклидов лалее рекомендуется выбирать набор источников, дающих не менее пяти энергетических линий спектра, перекрывающих весь энергетический диапазон (например: 133 Ва, 137 Сs, 60 Со, 57 Со или  $^{152}$ Eu:  $^{228}$ Th):
- выбираются параметры измерения источников (рекомендуется набирать спектры не менее 10 минут, с площадью в пике полного поглощения не менее 10000 импульсов);
- на штатном держателе фиксируется первый из источников ОСГИ и помещается во внутрь свинцовой защиты (вплотную к измерительной камере, равноудаленно от обоих детекторов, рисунок 4);
- запускается процесс измерения (набора спектра);
- после завершения измерения источника, его заменяют на следующий;
- после завершения измерения всех источников программа автоматически рассчитает ширину пика на половине высоты (далее ШПВ) для всех значимых пиков выбранных радионуклидов.

если полученные значения положительными, Результаты поверки считать энергетического разрешения не превышают:

- для энергии гамма-излучения 122 кэВ 11,0 %;
- для энергии гамма-излучения 661,6 кэВ 3,5 %;
- для энергии гамма-излучения 2614 кэВ 2,0 %.

### 7.4 Проверка интегральной нелинейности СГЖ

Интегральную нелинейность СГЖ проверяют с использованием спектров, измеренных в предыдущем пункте. Коэффициенты линейной зависимости номера канала от энергии гаммакванта определяются автоматически ПО. Для каждого центра тяжести ППП, соответствующего рассчитывают отклонение от прямой линии, описывающей характеристику  $E_i$ энергии преобразования ( $\Delta E_i$ ), в кэВ по формуле:

$$
\Delta E_i = E_i - E_{\text{min}}\,,\tag{1}
$$

где Е; - значение прямой линии характеристики преобразования для энергии Еппп,

Еппп - энергия пика полного поглощения.

Затем выбирают максимальное значение из полученных разностей ( $\Delta E_i^{max}$ ) и рассчитывают интегральную нелинейность в процентах по формуле:

$$
HHJI = \frac{\Delta E_i^{\text{max}}}{E_{\text{max}}} \cdot 100\%,\tag{2}
$$

где E<sub>max</sub> - значение энергии, соответствующей пику полного поглощения с наибольшей энергией из числа обрабатываемых пиков, кэВ.

Результаты поверки считать положительными, если полученные значения интегральной нелинейности спектрометра не превышают 0,3 %.

7.5 Определение допускаемой относительной погрешности отношения чувствительности геометрии измерительной камеры  $\mathbf{K}$ чувствительности регистрации источников регистрации в пике полного поглощения для точечных источников, радионуклидов <sup>133</sup>Ва,  $137C_s$ ,  $^{60}$ Co по линиям с энергиями 356, 662, 1173 кэВ в фиксированной геометрии штатного держателя.

Измерения провести с использованием точечных источников нуклидов 133Ba,, 137Cs, 60Co из набора ОСГИ. При первичной поверке результаты занести в свидетельство о поверке и в формуляр ВШКФ.414743.003ФО для дальнейшего метрологического обслуживания. Измерения провести в следующей последовательности:

- Подготовить СГЖ к работе. Измерительная камера должна быть смонтирована согласно Инструкции по монтажу ВШКФ.414743.003ИМ. На время поверки камеру необходимо заполнить листиллированной (либо химически обессоленной) водой.

- ПО СГЖ переводят в режим «Обслуживание и настройка», где выбирают операцию «Поверка», далее из списков выбирают длительность (условия) набора спектра (рекомендуемое время измерения не менее 10 минут и время измерения должно позволять накапливать в площади пика полного поглощения не менее 10000 отсчетов), количество повторений.

- Источник помещают в штатный держатель, который размещает источник внутри свинцовой защиты равноудалено от обоих детекторов (рисунок 4).

- В программном обеспечении выбирают по номеру или указывают название радионуклида установленного источника, также указывают его активность и дату аттестации.

- Далее запускают набор спектра.

- По завершению измерения сменяют источник, пока не измерят все используемые источники.

- По завершению измерения всех источников для них повторяют серию измерения еще (m-1) раз. Всего рекомендуется произвести не менее шести измерений каждого источника (m=6).

По завершению всех измерений, программа автоматически рассчитывает среднее значение отношения чувствительности регистрации источников геометрии измерительной камеры к чувствительности регистрации в пике полного поглощения для точечных источников  $\overline{GK}_i(E)$  для кажлого *i*-ого радионуклидов<sup>133</sup>Ва, <sup>137</sup>Сs, <sup>60</sup>Со по линиям с энергиями 356, 662, 1173 кэВ в фиксированной геометрии штатного держателя, по формулам:

$$
GK_{i,j}(E) = \frac{\frac{S_{i,j}}{\tau_{i,j} \cdot \eta_j(E) \cdot \varepsilon_{\text{ofo}}(E)}}{A_{0,j} \cdot e}, \qquad (3) \qquad \qquad \overline{GK_j(E)} = \frac{\sum_{i=1}^{m} GK_{i,j}(E)}{m}; \qquad (4)
$$

где:

 $S_{i,j}$  – значение измеренной площади ППП, сформированного на спектре детектора;

т<sub>і</sub> і - время і-го набора спектра ("живое" время) для ј-ого источника;

n<sub>i</sub>(E) - квантовый выход для линии с энергией Е для j-го источника;

 $\varepsilon_{\text{obsem}}(E)$  – чувствительность детектора для линии с энергией Е для объемного источника в геометрии измерительной камеры, [(имп. $\cdot$ м<sup>3</sup>)/(Бк $\cdot$ с)]. Чувствительность определяется в процессе калибровки заводом изготовителем с помощью эталонного объемного источника, жестко задается/прошивается в ПО;

 $A_{0,i}$  – паспортное значение активности ј-го точечного источника (из свидетельства на источник);

t<sub>j</sub> - время, прошедшее со времени аттестации j-го точечного источника;

Т<sub>12</sub> і – период полураспада *і*-го точечного источника;

m - количество измерений источника.

относительную погрешность измерения отношения чувствительности Случайную регистрации источников геометрии измерительной камеры к чувствительности регистрации в пике полного поглощения для точечных источников  $\overline{GK}_{i}(E)$  находят следующим образом. Определяют среднеквадратическое отклонение оξ- по формуле:

$$
\sigma_{\bar{\varepsilon}} = \frac{1}{\overline{G K_j(E)}} \cdot \sqrt{\frac{\sum_{i=1}^{m} (G K_{i,j}(E) - \overline{G K_j(E)})^2}{m \cdot (m-1)}} \cdot 100\%
$$
(5)

Составляющую, обусловленную не исключенными систематическими погрешностями, определяют по формуле:

$$
\theta = \sqrt{(\delta_A)^2 + (\delta_{T_{1/2}})^2 + (\delta_\eta)^2}
$$
 (6)

где:

 $\delta_A$  – погрешность значения активности источника (из паспорта на источник);

 $\delta_{T1/2}$ , - погрешность определения периода полураспада (справочное значение);

 $\delta_n$  – погрешность абсолютного выхода данной линии источника (справочное значение).

Суммарную относительную погрешность измерения отношения чувствительности регистрации источников геометрии измерительной камеры к чувствительности регистрации в пике полного поглощения для точечных источников рассчитывают по формуле:

$$
\delta_{\bar{\varepsilon}} = t_{g} \cdot \sigma_{\bar{\varepsilon}} + \theta \tag{7}
$$

где:

t. - коэффициент Стьюдента для заданной доверительной вероятности при определенном числе измерений ( $t_g = 2.45$  для числа измерений  $m = 6$  и доверительной вероятности P=0.95).

Результаты поверки считать положительными, если полученные значения  $\overline{GK_i(E)}$  для j-го источника:

- для линии с энергией 356 кэВ не менее 495  $[1/m^3]$ ,
- для линии с энергией 662 кэВ не менее 650  $[1/m^3]$ ,
- для линии с энергией 1173 кэВ не менее 690  $[1/m^3]$ .

При проведении периодической поверки относительную погрешность измерения отношения чувствительности регистрации источников геометрии измерительной камеры к чувствительности регистрации в пике полного поглощения для точечных источников определяют по формуле (8):

$$
\delta_{GK} = \frac{GK(E)_{i} - GK(E)_{\Phi O}}{GK(E)_{\Phi O}} \cdot 100 \text{ %}
$$
\n(8)

Рассчитать доверительные для нормального распределения результатов измерения при доверительной вероятности 0.95, %, по формуле (9):

$$
\delta_{GK} = 1, 1 \times \sqrt{\delta_{GK_i}^2 + \delta_{OCTH}^2}
$$
 (9)

Результаты поверки считать положительными, если полученные значения не превышает 15 %.

#### Теоретическое обоснование:

СГЖ определяет объемную активность j-го источника в измерительной камере с помощью ПО автоматически по формуле (10):

$$
A_{i,j} = \frac{S_{i,j}}{\tau_{i,j} \cdot \eta_j(E) \cdot \varepsilon_{\text{obsew}}(E)}
$$
(10)

где:

 $S_{i,j}$  – значение измеренной площади ППП, сформированного на спектре детектора;

 $\tau_{ii}$  – время i-го набора спектра ("живое" время) для j-ого источника;

 $\eta_i(E)$  – квантовый выход для линии с энергией Е для j-го источника;

 $\varepsilon_{\text{066}}(E)$  - чувствительность детектора для линии с энергией Е для объемного источника в геометрии измерительной камеры,  $[(\text{mm} \cdot \text{m}^3)/(\text{Br} \cdot c)]$ . Чувствительность определяется в процессе калибровки заводом изготовителем с помощью эталонного объемного источника, жестко залается/прошивается в ПО;

 $E$  – энергия гамма-линии *i*-го источника (из списка 356, 662, 1173 кэ $B$ ).

Чувствительность  $\varepsilon_{06}$ ьем(E) можно разложить на две составляющие:

$$
\varepsilon_{\text{o65em}}(E) = Eff(E) \cdot G_{\text{o66em}}(E),\tag{11}
$$

где:

Eff(E) - эффективность регистрации в чувствительном объеме детектора гамма квантов с энергией отношение случае характеризующая числа E. безразмерная величина  $\mathbf{B}$ данном зарегистрированных частиц в ППП к числу частиц оказавшихся в чувствительном объеме детектора;

 $G<sub>ofofnew</sub>(E)$  – геометрическая функция, описывающая модель переноса излучения из источника в чувствительный объем детектора, зависимость от энергии Е, обусловлена поглощением в материале источника, материале стенок измерительной камеры, материале конструкции детектора, в данном случае несет размерность  $((\text{mm} \cdot \text{m}^3)/(\text{Br} \cdot \text{c}))$ .

Значение измеренной площади ППП, сформированного на спектре детектора – S<sub>ij</sub> связана с штатного держателя источника  $\mathbf{B}$ фиксированной геометрии активностью точечного выражением (12):

$$
S_{i,j} = A_{0,j} \cdot e^{-0.693 \cdot \frac{t_j}{T_{1/2,j}} \cdot \tau_{i,j} \cdot \eta_j(E) \cdot \varepsilon_{\text{movevinaS}}(E) + \Delta S_{i,j}
$$
(12)

где:

 $A_{0,i}$  - паспортное значение активности j-го точечного источника (из свидетельства на источник);  $\varepsilon_{\text{rowsa}}(E)$  – чувствительность детектора для линии с энергией Е для точечного источника в геометрии штатного держателя;

Т<sub>1/2.1</sub> – период полураспада ј-го точечного источника;

t<sub>.j</sub> - время, прошедшее со времени аттестации j-го точечного источника;

 $\Delta S_{i,j}$  – флуктуации i-oro измерения, обусловленные случайной (статистической)  $\mathbf{M}$ систематической погрешностью измерения *j*-ого источника.

 $\tau_{i,i}$  – время i-го набора спектра ("живое" время) для j-ого источника;

 $\eta_i(E)$  – квантовый выход для линии с энергией Е для j-го источника;

Чувствительность  $\epsilon_{\text{rows}}(E)$  можно также разложить на две составляющие:

$$
\varepsilon_{\text{TOYKA}}(E) = \text{Eff}(E) \cdot G_{\text{TOYKA}}(E),\tag{13}
$$

где:

Eff(E) - эффективность регистрации в чувствительном объеме детектора гамма квантов с энергией Ε. безразмерная величина данном случае характеризующая отношение числа  $\overline{\mathbf{B}}$ зарегистрированных частиц в ППП к числу частиц оказавшихся в чувствительном объеме детектора;

 $G_{\text{rowka}}(E)$  – геометрическая функция, описывающая модель переноса излучения из точечного источника в чувствительный объем детектора, зависимость от энергии Е, обусловлена поглощением в материале стенок измерительной камеры и заполнителя, находящихся на пути излучения (в используемой геометрии штатного держателя), а также в материале конструкции детектора, в данном случае несет размерность [(имп.)/(Бк·с)].

Учитывая, что в обоих выражениях 5 и 7 мы имеем дело с одной и той же площадью ППП, то для геометрии измерительной камеры можно перейти к выражению (14):

$$
A_{i,j} \cdot \tau_i \cdot \eta_j(E) \cdot \varepsilon_{\text{obsex}}(E) = A_{0,j} \cdot e^{-0.693 \cdot \frac{t_j}{T_{1/2,j}}}\cdot \tau_i \cdot \eta_j(E) \cdot \varepsilon_{\text{movevina}}(E) + \Delta S_{i,j}, \qquad (14)
$$

И которого следует:

$$
1 = \frac{A_{0,j} \cdot e^{-0.693 \frac{t_j}{T_{1/2,j}}}\cdot \tau_i \cdot \eta_j(E) \cdot \varepsilon_{\text{move} + \text{max}}(E)}{A_{i,j} \cdot \tau_i \cdot \eta_j(E) \cdot \varepsilon_{\text{ofo}}(E)} + \frac{\Delta S_{i,j}}{A_{i,j} \cdot \tau_i \cdot \eta_j(E) \cdot \varepsilon_{\text{ofo}}(E)},
$$
(15)

Сократив и преобразовав, получаем:

$$
\frac{\varepsilon_{\text{movevina}}(E)}{\varepsilon_{\text{obew}}(E)} = \frac{A_{i,j}}{A_{0,j} \cdot e^{-0.693 \cdot \frac{t_j}{T_{1/2,j}}}} - \frac{\Delta S_{i,j}}{A_{0,j} \cdot e^{-0.693 \cdot \frac{t_j}{T_{1/2,j}}}} \cdot \tau_i \cdot \eta_j(E) \cdot \varepsilon_{\text{obew}}(E) \tag{16}
$$

Учитывая, что в обоих случаях мы имеем дело с фиксированной геометрией, и флуктуации второго слагаемого с этим не коррелируют, но они уже выражены в флуктуациях измеренной объемной активности  $A_{i,j}$ , то можно перейти к понятию отношения значений чувствительности регистрации источников геометрии измерительной камеры к чувствительности регистрации в пике полного поглощения для точечных источников, определяемый выражением (17):

$$
GK_{i,j}(E) = \frac{A_{i,j}}{-0.693 \frac{t_j}{T_{1/2,j}}},
$$
\n(17)

В общем случае, отношения значений чувствительности регистрации источников геометрии измерительной камеры к чувствительности регистрации в пике полного поглощения для точечных источников  $GK(E)$  имеет размерность  $[1/m^3]$ , и обуславливает переход от активности точечного источника, на штатном держателе к соответствующей ему по отклику детекторов (площадь ППП) объемной активности (рассчитанной по линии спектра с энергией Е), если бы она была равномерно распределена в измерительной камере. Зафиксировав отношения значений чувствительности регистрации источников геометрии измерительной камеры к чувствительности регистрации в пике полного поглощения для точечных источников в фиксированной геометрии штатного держателя  $GK(E)$  для нескольких энергетических линий, мы автоматически можем проверить собственную эффективность детектора Eff(E) и правильность заводской калибровки геометрии  $G_{\text{obem}}(E)$ , по измеренному значению объемной активности  $A_{i,i}$ 

сформированной точечным источником с активностью  $A_{0,j} \cdot e^{-0.693 \cdot \frac{t_j}{T_{1/2,j}}}$ 

#### Подтверждение соответствия программного обеспечения 8

ПО можно идентифицировать при нажатии кнопки «О программе...». На дисплее кратковременно отображается номер версии ПО. Производителем не предусмотрен иной способ идентификации ПО.

Результаты проверки считать положительными, если идентификационные ланные программного обеспечения соответствуют, данным приведенным в таблице 3.

| Идентификационные данные (признаки)       | Значение              |
|-------------------------------------------|-----------------------|
| Идентификационное наименование ПО         | Встроенное ПО СГЖ-101 |
| Номер версии (идентификационный номер) ПО | 1.1.0                 |
| Цифровой идентификатор ПО                 |                       |
| (контрольная сумма исполняемого кода)     |                       |
| Алгоритм вычисления идентификатора ПО     |                       |

Таблица 3 - Идентификационные данные программного обеспечения

### 9 Оформление результатов поверки

Положительные результаты поверки оформляют выдачей свидетельства о поверке по форме ПР 50.2.006-94 или отметкой в формуляре. Допускается отметку о первичной поверке выполнять в эксплуатационной документации.

СГЖ с отрицательными результатами поверки к применению запрещается и выдается извещение о непригодности установленной в ПР 50.2.006-94 формы с указанием причин непригодности.

Старший научный сотрудник НИО-4 ФГУП «ВНИИФТРИ»

Директор по НИР, ООО НПП «РАДИКО»

 $\frac{of_1, b_2}{\sqrt{2}}$  T. II. Берлянд